## SAP ABAP table BKKMDISPHD {Header Data for Dispatcher}

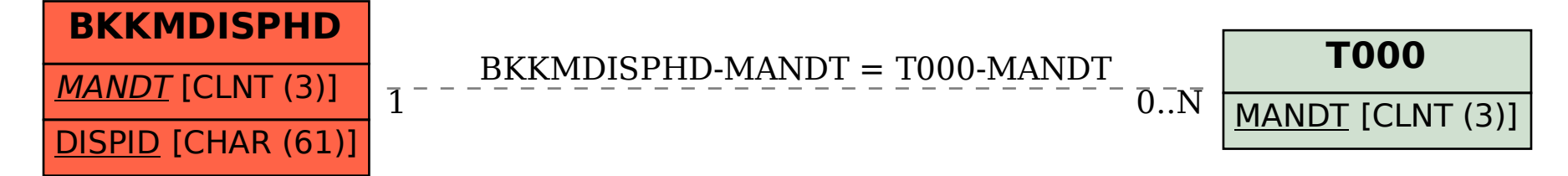